# **Zend\_Pdf\_Cell - Logan Buesching**

<ac:macro ac:name="info"><ac:parameter ac:name="title">Zend Pdf Cell</ac:parameter></ac:macro>

<ac:macro ac:name="unmigrated-inline-wiki-markup"><ac:plain-text-body><![CDATA[

<ac:macro ac:name="unmigrated-inline-wiki-markup"><ac:plain-text-body><![CDATA[

# **Zend Framework: Zend\_Pdf\_Cell Component Proposal**

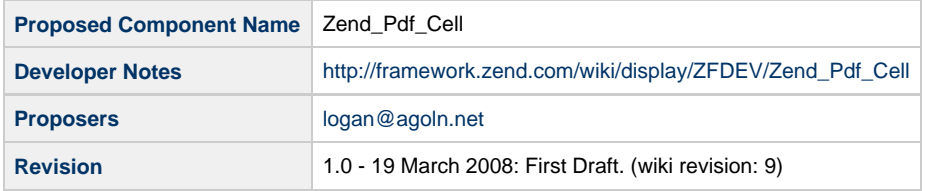

# **Table of Contents**

- [1. Overview](#page-0-0)
- [2. References](#page-0-1)
- [3. Component Requirements, Constraints, and Acceptance Criteria](#page-0-2)
- [4. Dependencies on Other Framework Components](#page-1-0)
- [5. Theory of Operation](#page-1-1)
- [6. Milestones / Tasks](#page-1-2)
- [7. Class Index](#page-2-0)
- [8. Use Cases](#page-2-1)
- [9. Class Skeletons](#page-2-2)

## <span id="page-0-0"></span>**1. Overview**

Zend\_Pdf\_Cell is an attempt to provide additional text formatting features to PDF documents. A cell will provide the ability to format, align and position text inside of a PDF document. One or more cells may be attached to one or more PDF documents.

#### <span id="page-0-1"></span>**2. References**

- [Bug # 1254 Improve Zend\\_Pdf Text-Functions](http://framework.zend.com/issues/browse/ZF-1254)
- [My Personal Blog, with an implementation and description](http://agoln.net/archives/81)

# <span id="page-0-2"></span>**3. Component Requirements, Constraints, and Acceptance Criteria**

- This component **will** provide the ability to position cells.
- This component **will** provide the ability to position text within cells.
- This component **will** provide the ability to format text (font, color, size) within cells.
- This component **will** provide the ability to align text within cells.
- This component **will** provide the ability to add borders to cells.
- This component **will** provide the ability to create multiple cells on a page.
- This component **will** provide the ability to attach a cell to one or more pages.
- This component **will not** provide the ability to put graphics or images within cells.
- This component **will not** provide the ability for a cell to span more than one page.

#### <span id="page-1-0"></span>**4. Dependencies on Other Framework Components**

- Zend\_Pdf
- Zend\_Pdf\_Resource\_Font
- Zend\_Pdf\_Page
- Zend\_Pdf\_Cmap
- Zend\_Pdf\_Color

# <span id="page-1-1"></span>**5. Theory of Operation**

A developer creates a new cell and attaches it to a page. The when the information is finished, a write() is called to write the text to the PDF document.

```
pages[] =new Zend_Pdf_Page(Zend_Pdf_Page::SIZE_A4);
$font=Zend_Pdf_Font::fontWithName(Zend_Pdf_Font::FONT_TIMES_ITALIC);
$pdf->pages[0]->setFont($font,12);
//Creates a cell in the specified page
$cell=new Zend_Pdf_Cell($pdf->pages[0]);
//adds a cell in the upper left with "Hello World"
$cell->addText("Hello World");
$cell->write();
//creates a cell in the center of the page
//To do top and right, then you would
//or together POSITION_RIGHT and
//POSITION_TOP.
$cell=new Zend_Pdf_Cell($pdf->pages[0],
                                    Zend Pdf Cell::POSITION CENTER X |
                                    Zend_Pdf_Cell::POSITION_CENTER_Y);
//add a 1 pixel border
$cell->setBorder(1);
//align to the right
$cell->addText("The quick brown fox jumped over the lazy dog.",
Zend_Pdf_Cell::ALIGN_RIGHT);
$cell->write();
```
#### <span id="page-1-2"></span>**6. Milestones / Tasks**

- Milestone 1: Acceptance of proposal
- Milestone 2: Complete code for use case #1, #2, #3, #4
- Milestone 3: Unit tests
- Milestone 4: Complete phpDoc documents
- Milestone 5: Complete "How to use" documentation

### <span id="page-2-0"></span>**7. Class Index**

• Zend\_Pdf\_Cell

### <span id="page-2-1"></span>**8. Use Cases**

- Position a cell and text within a cell
- Align text within cell and position cell in center

- Add border
- Word wrap text

# <span id="page-2-2"></span>**9. Class Skeletons**

```
class Zend_Pdf_Cell {
 const ALIGN_LEFT=0;
 const ALIGN_RIGHT=1;
 const ALIGN_CENTER=2;
  const ALIGN_JUSTIFY=3;
 const POSITION_LEFT=0;
 const POSITION_RIGHT=1;
 const POSITION_TOP=2;
  const POSITION_BOTTOM=4;
  const POSITION_CENTER_X=8;
  const POSITION_CENTER_Y=16;
  /**
   * Width of the cell
   * 
   * @var int
   */
  private $_width;
  /**
   * Height of the cell
   * 
   * @var int
   */
  private $_height;
   /**
   * Upper left X coordinate
  * 
   * @var int
   */
  private $_x;
```

```
 /**
  * Upper left Y coordinate
 * 
   * @var int
  */
 private $_y;
  /**
  * Current page for the cell to belong to.
   * 
   * @var Zend_Pdf_Page
   */
 private $_page;
  /**
   * How the cell should be positioned on the page
 * 
   * @var int
  */
 private $_position;
  /**
  * 3 diminsional array that stores the text in the cell.
   * The first diminsion is for the line number.
  * The second diminsion is for the section number.
  * The third diminsion is the properties for that section.
 * 
   * The only properties (3rd diminsion) valid for a non-zero section (second
diminsion)
   * are text, font and encoding.
\star * @var array
  */
 private $_text;
  /**
  * Keeps track of the current line number
   * 
   * @var int
  */
 private $_lineNumber;
  /**
  * Current text section number.
 * 
   * @var int
  */
 private $_section;
  /**
  * Current font that is being used.
 * 
  * @var Zend_Pdf_Font
  */
 private $_font;
  /**
  * Current font's height
```

```
 * 
   * @var int
   */
 private $_fontSize;
  /**
   * When we want to auto-calculate the height, this is the
   * height's current value.
 * 
   * @var int
   */
 private $_autoHeight;
  /**
   * When we want to aut-calculate the width, this is the
   * width's current value.
\star * @var int
   */
 private $_autoWidth;
  /**
   * Border around the cell.
 * 
   * The border has three properties associated with it:
 * 
   * $_border['pattern']: The type of pattern for the border.
   * $_border['size']: The size, in pixels, for the border.
   * $_border['color']: Color for the border.
 * 
   * By default, there is no border.
\star * @var array
   */
 private $_border;
  /**
   * Adds text to the cell.
 * 
   * The text is not written to the PDF until write() is called. Every time addText is
called,
   * a new text section is created.
 * 
   * If this text is not the first text in a line, then the alignment, x and y
variables are ignored
   * as it makes no sense to align a bit of text from the middle of a line.
 *
   * @param string $text Text to add to the section
   * @param mixed $alignment (Optional) How to align the text in the cell. If no
alignment is
   * specified, then it uses the previous line's alignment. If this is the first line
in the
   * cell, then it uses Zend_Pdf_Cell::ALIGN_LEFT as default.
   * @param int $x (Optional) Offset of X from the relative position of this line in
the cell.
   * Defaults to 0
   * @param string $charEncoding (Optional) Encoding of this particular section of
text.
   * Defaults to current locale.
```

```
 * @return void
   */
 public function addText($text, $alignment=null, $offset=0, $charEncoding='') {}
  /**
   * Adds a new line to the cell.
\star * For every new line that you want in the cell, this function must be called.
   * @return void
   */
  public function newLine() {}
  /**
   * Sets the border around the cell.
 * 
   * A border may be placed around the cell. If the border is greater than
   * one pixel in width, then the border grows outwards away from the cell.
 * 
   * For Example:
 * 
   * If you create a cell with a width of 100 pixels, and you have a border of
   * 10 pixels, then the total width of the cell is 120 pixels.
 *
   * @todo Implement more borders.
   * @param int $pattern Type of border to draw.
   * @param int $size Size of border, in pixels.
   * @param Zend_Pdf_Color $color Color for the border. Defaults to 
   * Zend_Pdf_Color_RGB(0,0,0)
   */
 public function setBorder($size=1,$pattern=null,$color=null) {}
  /**
   * Sets the location of where the cell's upper left corner should be placed.
   * If the alignment is set, then x and y are offsets to the alignment.
 *
   * @param int $x X offset for the cell.
   * @param int $y Y offset for the cell.
   * @param mixed $alignment (Optional) How to align the cell with the X and Y as
offsets.
   * Defaults to none.
   */
 public function setLocation($x, $y, $alignment=Zend_Pdf_Cell::ALIGN_LEFT) {}
  /**
   * Draws the cell to the PDF page.
 * 
   * This function will parse the internal $_text array and draw the cell to the PDF
page.
   * 
   * @return void
   */
 public function write() {}
```
}

]]></ac:plain-text-body></ac:macro> ]]></ac:plain-text-body></ac:macro>